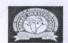

# BHARAT INSTITUTE OF ENGINEERING AND TECHNOLOGY

Mangalpally (Village), Ibrahimpatnam (Mandal), Ranga Reddy (District), Telangana-501510

| S. No | Name of the Course                                                        | Course Code | Duration                                        | Number of students Registered      | Number of students Benefited |
|-------|---------------------------------------------------------------------------|-------------|-------------------------------------------------|------------------------------------|------------------------------|
| 1     | SAP- ABAP                                                                 | SAP_CSE     | 120 HOURS                                       | 112                                | 112                          |
| 1.    | Pectives:  To understand the key concurrented programming and in SAPABAP. |             | After the complete be able to  1. To prepare so | ion of the course                  |                              |
|       | To implement the various app<br>To understand ABAP object                 |             | organize tear <ol> <li>To define Bu</li> </ol>  | m, the vendors an siness blueprint | d hardware.                  |

# Curriculum:

Unit 1: SAP Systems

Unit 2: SAP Portfolio

Unit 3: Navigation Basics

Unit 4: SAP User Interfaces

Unit 5: System Core

Unit 6: Communication and Integration

use them in workbench tools to develop

4. To enhance the standard SAP software4 to

meet specific customer requirements

their own businessapplications.

Unit 7: Flow of an ABAP Program

Unit 8: ABAP Workbench

Unit 9: Basic ABAP Language Elements

Unit 10: Modularization Techniques

Unit 11: Complex Data Objects

Unit 12: Data Modeling and Data Retrieval

Unit 13: Classic ABAP Report ts

Unit 14: Program Analysis Tools

Unit 15: Program Calls and Memory

Unit 16: ABAP Open SQ L

Exam

#### Assessment:

ABAP code.

At the end of the course Module wise internal assessments to be done and we distributed certificates to students.

3. Ro configure the system, write

middleware interfaces develop

4. To test and train the collected data

necessary forvarious applications.

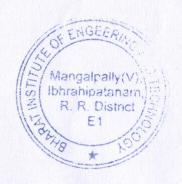

PRINCIPAL

BHARAT INSTITUTE OF ENGG & TECH

MANGALPALLY(V), IBRAHIFATNAN

R.R.DIST. TELAMGANA-501510

UNCIPAL

| S. No | Name of the Course                 | Course Code | Duration | Number of students<br>Registered | Number of students<br>Benefited |
|-------|------------------------------------|-------------|----------|----------------------------------|---------------------------------|
| 2     | Technical Training - C Programming | STC_CSE     | 69 HOURS | 102                              | 102                             |

# **Objectives:**

- 1. To provide exposure to problemsolving through programming.
- 2. To train the student to the basic concepts of the C-programming language.
- 3. To have hands on practice with a lab component which is designed to give the student hands-on experience with the concepts.

#### **Outcomes:**

After the completion of the course students will be able to

- 1. Given a computational problem, identify and abstract the programming task involved.
- 2. Approach the programming tasks using techniques learned and write pseudocode.
- 3. Choose the right data representation formats based on the requirements of the problem.
- 4. Use the comparisons and limitations of the various programming constructs and choose the right one for the task in hand.
- 5. Write the program on a computer, edit, compile, debug, correct, recompile and run it.

# Curriculum:

- I/O Functions, Data Types
- Control Flow
- Operators and Array
- Pointers
- File Handling
- Structures and User Defined Data Types.

#### **Assessment:**

At the end of the course Module wise internal assessments to be done and we distributed certificates to students.

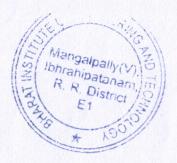

SHARAT INSTITUTE OF ENGG & TECH MANGALPALLY(V), IBRAHIF ATNAMINA PROISE TELANGANA-501510

| S. No | Name of the Course                               | Course Code  | Duration | Number of students Registered | Number of students Benefited |
|-------|--------------------------------------------------|--------------|----------|-------------------------------|------------------------------|
| 3     | Technical Training –<br>Communicati<br>on Skills | STCOM_H<br>S | 34 HOURS | 53                            | 53                           |

## **Objectives:**

- 1. Understand the role of communication in personal & professional success.
- 2. Develop awareness of appropriate communication strategies.
- 3. Prepare and present messages with a specific intent.
- 4. Analyze a variety of communication
- 5. Ethically use, document and integrate sources. 1.

#### Curriculum:

- Numerical ability, Introduction
- Verbal Reasoning, Introduction
- Test-2

#### **Outcomes:**

After the completion of the course students will be able to

- 1. Able to understand and apply knowledge of human communication and language processes as they occur across various contexts
- 2. Able to understand and evaluate key theoretical approaches used in the interdisciplinary field of communication.
- 3. Able to understand the research methods associated with the study of human communication, and apply at least one of those approaches to the analysis and evaluation of human communication.
- 4. Able to find, use, and evaluate primary academic writing associated with the communication discipline.

#### **Assessment:**

At the end of the course Module wise internal assessments to be done and we distributed certificates to students.

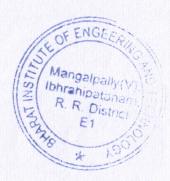

SHARAT INSTITUTE OF ENGG & TECH-MANGALPALLY!V), IBRAHII'ATNA

OD DICT TEL ANGANA FI

| S.<br>No | Name of the Course | Course Code | Duration | Number of students Registered | Number of students Benefited |
|----------|--------------------|-------------|----------|-------------------------------|------------------------------|
| 4        | Technical Training | TPY_CS      | 84       | 52                            | 52                           |
|          | : Python           | E           | HOURS    |                               |                              |

# **Objectives:**

- 1. To understand why Python is a useful scripting language for developers.
- 2. To learn how to design and program Python applications.
- 3. To learn how to use lists, tuples, and dictionaries in Python programs. 4.To learn how to identify Python object types.

### **Outcomes:**

After the completion of the course students will be able to

- 1. Use if-else statements and switch-case statements to write programs in Python to tackle any decision-making scenario
- 2. Master Object-oriented programming to create an entire Python project using objects and classes.
- 3. Store and retrieve information using variables.
- 4. Develop cost-effective robust applications using the latest Python trends and technologies
- 5. Proficient in Debugging and Version Control

#### Curriculum:

- Basics of Python & Installation, With Sample Programs Execution
- Language Fundamentals
- Operators
- Flow Control
- String Data Type
- Lists Data Structure

### Assessment:

At the end of the course Module wise internal assessments to be done and we distributed certificates to students.

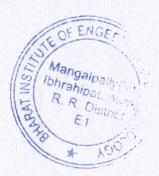

PRINCIPAL

SHARAT INSTITUTE OF ENGG & TECH MANGALPALLY(V), IBRAHII ATNAMAN PROJECT TELANGANA-SOLST

| S. No | Name of the Course     | Course Code   | Duration | Number of students Registered | Number of students Benefited |
|-------|------------------------|---------------|----------|-------------------------------|------------------------------|
| 5     | Technical Training IOT | TTIOT_CS<br>E | 34 HOURS | 54                            | 54                           |

- Objectives:

  I. Address the real world problems and find the required solution.

  2. Design the problem solution as per the requirement analysis done.
  - 3. Study the basic concepts of programming/ hardware/ emulator for Raspberry pi/Arduino/ ARM Cortex/ Intel Galileo etc.
  - 4. Fabricate and implement the mini project intended solution for project based learning.
  - 5. Build and test the mini project successfully. 6. Improve the team. building, communication and management skills of the students

### **Outcomes:**

- After the completion of the course students
- Identify the requirements for the real world problems.
- 3. Conduct a survey of several available literatures in the preferred field ofstudy.
- Study and enhance software/ hardware
- Demonstrate and build the project successfully by hardware requirements, coding, emulating and testing.

#### Curriculum:

- IOT concepts: Technologies that led to evolution of IOT
- IOT Standards: Requirement of international standard (case study)
- IOT and Individual Privacy.
- Smart Parking (case study)
- Challenges in IOT implementation: Big Data Management
- Laboratory Practice
- Project
- Exam

#### **Assessment:**

At the end of the course Module wise internal assessments to be done and we distributed certificates to students.

0000

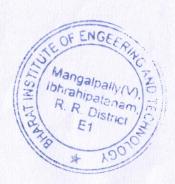

SHARAT INSTITUTE OF ENGG & TECH MANGALPALLYON IOC

| S. No | Name of the Course          | Course Code | Duration | Number of students Registered | Number of students Benefited |
|-------|-----------------------------|-------------|----------|-------------------------------|------------------------------|
| 6     | Technical Training_<br>HTML | TTH_CSE     | 36 HOURS | 45                            | 45                           |

#### **Objectives: Outcomes:** 1. Insert a graphic within a web page. 2. Create a link within a web page. After the completion of the course students will 3. Create a table within a web page. be able to 4. Insert heading levels within a web page. 5. Insert ordered and unordered lists within a web page. 1. Creator: Design basic 2D and 3D assets 6.Use cascading style sheets. Builder: Combine 2D and 3D assets in the 7. Create a web page. assembly of a project 8. Validate a web page. 3. Developer: Use multiple designed assets in completed products and models Maker: Design multiple and integrating assets for use in complex finished projects and models

#### Curriculum:

Module 1: Web Programming Introduction

Module 2: HTML – Introduction, History of HTML Module 3: HTML- Basic Formatting Tags: HTML

Basic Tags, Formatting

Module 4: HTML- Grouping Using Div Span, Div and

Span Tags for Grouping

Module 5: HTML- Lists: Unordered Lists, ordered lists,

Definition list

Module 6: HTML- Images: Image and Image Mapping

Module 7: HTML- Hyperlink: URL- Uniform Resource

Module 8: HTML - Table

Module 9: HTML – Iframe: Attributes using & iframe as the

target

Module 10: HTML- Form Module 11: HTML- Headers

Module 12: HTML Miscellaneous: HTML Meta Tag,

XHTML, HTML Deprecated Tags & Attributes

Module 13: CSS2 Introduction, Benefits of CSS, Versions

History, CSS Syntax

#### **Assessment:**

At the end of the course Module wise internal assessments to be done and we distributed certificates to students.

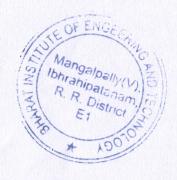

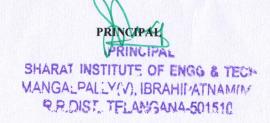

| S. No | Name of the Course          | Course Code | Duration | Number of students Registered | Number of students Benefited |
|-------|-----------------------------|-------------|----------|-------------------------------|------------------------------|
| 7     | Technical Training: Android | TTA_CSE     | 30 HOURS | 42                            | 42                           |

#### **Objectives:**

- 1. Develop a grasp of the Android OS architecture.
- 2. Understand the application development lifecycle.
- 3. Experiment with database to store data locally.
- 4 Familiarize with Android's APIs for data storage, retrieval, user preferences, files and content providers.

#### Curriculum:

- Introduction to Android. Smartphone features.
- Installing the SDK. Creating Android Emulator.
- Android Life cycle. Android applications structure.
- Creating a project.
- Text controls, Button controls, Images, Supporting Multiple Screen
- Activities.
- List View.
- Toast. Dialogue Notification.
- Option Menu.
- File . Shared Preferences.
- Exam

#### **Outcomes:**

After the completion of the course students will be able to

- 1. Demonstrate their understanding of the fundamentals of Android operating systems
- Demonstrate their skills of using Android software development tools
- 3. Demonstrate their ability to develop software with reasonable complexity on mobile platform
- Demonstrate their ability to deploy software to
- mobile devices
  Demonstrate their ability to debug programs running on mobile devices

#### Assessment:

At the end of the course Module wise internal assessments to be done and we distributed certificates to students.

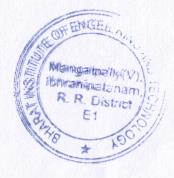

SHARAT INSTITUTE OF ENGG & TECH-MANGALPALLY(V), IBRAHIFATNAMINE R.R.DIST. TELAMGANA-501510

| S. No | Name of the Course                   | Course Code | Duration | Number of students Registered | Number of students Benefited |
|-------|--------------------------------------|-------------|----------|-------------------------------|------------------------------|
| 8     | Technical Training: R<br>Programming | TTR_CSE     | 30 HOURS | 41                            | 41                           |

#### **Objectives: Outcomes:** 1.Master the use of the $\mathbf R$ interactive environment. 2.Expand $\mathbf R$ by installing $\mathbf R$ packages. After the completion of the course students will be 3. Explore and understand how to use the R 1. Download and install R and R Studio documentation. 2. Navigate and optimize the R integrated development 4. Read Structured Data into R from environment (IDE) R Studio various sources. 3. Install and load add-in packages 4.Import external data into R for data processing and 5. 5. Understand the different data statistical analysis types in R. 5. Learn the main R data structures - vector and data 6.6.Understand the different data frame 6. compute basic summary statistics structures in R. Curriculum: **Assessment:** Why R and Installation Procedure At the end of the course Module wise internal assessments to be done and we distributed Introduction Help Demo examples certificates to students. packages libraries Basics in Calculations Data management Strings

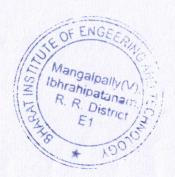

Data frames
Data handling
Statistical functions

SHARAT INSTITUTE OF ENGG & TECH MANGALPALLY(V), IBRAHIIVATNAMINE RROIST, TELANGANA-501510

| S. No | Name of the Course | Course Code | Duration | Number of students Registered | Number of students Benefited |
|-------|--------------------|-------------|----------|-------------------------------|------------------------------|
| 9     | Web Designing      | WD_CSE      | 30 HOURS | 43                            | 43                           |

#### **Objectives:**

- 1. Understand how to plan and conduct user research related to web usability.
- 2. Learn the language of the web: HTML and CSS.
- 3. Learn CSS grid layout and flexbox.
- 4. Learn techniques of responsive web design, including media queries.

#### **Outcomes:**

After the completion of the course students will be able to

- 1. You will discover how does web works really, what makes web sites work.
- 2. Simple and impressive design techniques, from basics till advanced to focus on goal oriented and user centric designs.
- 3. How to and where to start research, planning for website & actually build excellent web sites. 4. Pro level skills in SEO with keyword research and content strategy for your website.

#### Curriculum:

Module 1: Introduction to Web Technologies:

Module 2: Adobe Photoshop:

Module 3: Introduction to Adobe

Dreamweaver

Module 4: Introduction to jQuery and jQuery

111

Module 5: Introduction to Animation,

Introduction to Adobe

Module 6: Web Hosting, Web Hosting Basics,

#### Assessment:

At the end of the course Module wise internal assessments to be done and we distributed certificates to students.

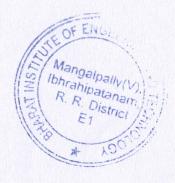

SHARAT INSTITUTE OF ENGG & TECH MANGALPALLY(V), IBRAHIFATNAMIM PROISE TELANGANA-501510

| S. No | Name of the Course                             | Course Code | Duration | Number of students<br>Registered | Number of students<br>Benefited |
|-------|------------------------------------------------|-------------|----------|----------------------------------|---------------------------------|
| 13    | Technical training – MATLAB for communications | STML_ECE    | 52 HOURS | 83                               | 83                              |

#### **Objectives:**

- To understand the building blocks of digital
- To understand the building blocks of digital communication system.
   To prepare mathematical background for communication signal analysis.
   To understand and analyze the signal flow
- in a digital communication system.
- 4. To analyze error performance of a digital communication system in presence of noise and other interferences.
- 5. To understand concept of spread spectrum communication system.

### **Outcomes:**

After the completion of the course students will be

- 1. Analyze the performance of a baseband and pass band digital communication system in terms of error rate and spectral efficiency.
- 2. Perform the time and frequency domain analysis of the signals in a digital communication system.
- Select the blocks in a design of digital communication system. 4. Analyze Performance of spread spectrum communication system.

#### Curriculum:

- Introduction to MATLAB, Arithmetic, logical, Matrix operations
- Introduction to 2-D signal processing and its **Industrial Applications**
- Implementation of 2-D signals
- Test 1
- Implementation of ASK and FSK
- Implementation of BPSK, QPSK, QAM
- Wireless Waveform Generators for OFDM with Different Antennas Configuration Session - I
- Test 2
- Channel Modeling-2
- Path Loss
- MEX file Application -Basics
- Test 3

## **Assessment:**

At the end of the course Module wise internal assessments to be done and we distributed certificates to students.

Mangalpally(V R. R. District E1

SHARAT INSTITUTE OF ENGG & TECH MANGALPALLY(V), IBRAHIFATNAMA PPOIST TELANGANA-501510

PRINCIP

| S. No | Name of the Course                                                        | Course Code | Duration | Number of students Registered | Number of students Benefited |
|-------|---------------------------------------------------------------------------|-------------|----------|-------------------------------|------------------------------|
| 14    | Technical training – MATLAB Application to Power electronics and Lab view | STPE_EEE    | 52 HOURS | 87                            | 87                           |

#### **Objectives:**

- To familiarize the student in introducing and exploring MATLAB &LABVIEW software's.
- 2. To enable the student on how to approach for solving Engineering problems using simulation tools.
- To prepare the students to use MATLAB/LABVIEW in their project works.
- 4. To provide a foundation in use of this software's for real time applications.

#### **Outcomes:**

After the completion of the course students will be a

- 1. Ability to express programming & simulation for engineering problems.
- 2. 2 Ability to find importance of this software for Lab Experimentation.
- 3. Articulate importance of software's in research by simulation work.
- In-depth knowledge of providing virtual instruments on LabVIEW Environment.
- Ability to write basic mathematical, electrical, electronic problems in Matlab.
- 6. Ability to simulate basic electrical circuit in Simulink.
- 7. Ability to connect programming files with GUI Simulink.

#### Curriculum

- Review of modern power switching devices
- Thyristor, GTO, MOSFET, BJT, IGBT and MCT
- MATLAB Practice session I
- MATLAB Practice session II
- Basic concepts, types of loads, characteristics and operating modes of drive motors;
- Starting, braking and speed control of motors
- Modern trends in industrial drives and control; AC motor drives in transportation system and traction
- LAB VIEW introduction, Loops and Execution Structures
- Data Types and Structures, Graphical Programming, Programming Tools
- Signal Processing and power electronic circuit implementation using LABVIEW
- Project

#### **Assessment:**

At the end of the course Module wise internal assessments to be done and we distributed certificates to students.

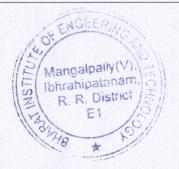

PRINCIPAL

PRINCIPAL

SHARAT INSTITUTE OF ENGG & TECH

MANGAL PALLY(V), IBRAHIFATNAMIA

PRINCIPAL

SHARAT INSTITUTE OF ENGG & TECH

MANGAL PALLY(V), IBRAHIFATNAMIA

PRINCIPAL

| S. No | Name of the Course                                                           | Course Code | Duration | Number of students Registered | Number of students Benefited |
|-------|------------------------------------------------------------------------------|-------------|----------|-------------------------------|------------------------------|
| 15    | Technical training – IOT<br>Based on Bolt, MATLAB<br>Programming, PCB Design | STMAT_EEE   | 42 HOURS | 86                            | 86                           |

# **Objectives:**

- 1. To select and use appropriate test equipment and procedures from a wide range of possibilities;
- 2. To analyze and interpret test results and measurements on electric circuits, in terms of theoretical models,
- 3. To predict the performance of electric circuits from device characteristics and to design an electronic printed circuit board for a specific application using industry standard software.

#### Curriculum

- PCB Basics, Menu Bar, Toolbars, Command Toolbar, Placement Toolbar, Route toolbar
- Custom Toolbar, Prompt Toolbar, Status Line, X and Y Coordinates, Grid Toggle Buttons
- PCB Design Session
- Circuit design and implementation using PCB Session
- Documenting a Design with Document Toolbox Session
- Routing Features, Auto Routing
- Design Verification session

#### **Outcomes:**

After the completion of the course students will be able to

- 1.Able to analyze the fabrication processes of printed circuit boards. 2. Perform the chemical and mechanical processes by using negative/positive masks
- 3. Students are able to define how to operate the software and hardware (i.e. drilling, etching/routing, milling equipment's as well as the developer and etcher machines)

#### Assessment:

At the end of the course Module wise internal assessments to be done and we distributed certificates to students.

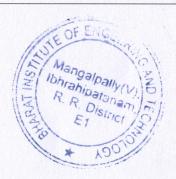

PRINCIPAL
PRINCIPAL
BHARAT INSTITUTE OF ENGG & TECH
MANGALPALLY(V), IBRAHIFATNAMIN
PRINCIPAL
PRINCIPAL
MANGALPALLY(V), IBRAHIFATNAMIN

| S. No | Name of the Course                               | Course Code | Duration | Number of students Registered | Number of students Benefited |
|-------|--------------------------------------------------|-------------|----------|-------------------------------|------------------------------|
| 16    | Technical training – Practical Session on PSPICE | STPS_EEE    | 52 HOURS | 76                            | 76                           |

# Objectives:

- To gain hands on experience in designing electronic circuits. 2. To learn simulation software used in circuit design.
- To learn the fundamental principles of amplifier, Oscillator and multivibrator circuits
- 3. Construct waveform generation circuits

#### **Outcomes:**

After the completion of the course students will be able to

Analyze the characteristics of amplifiers.
Analyze the characteristics of Oscillators.
Analyze the characteristics of Multivibrators.
Analyze the characteristics of tuned amplifiers.
analyze the frequency response of amplifiers using pSpice.
Model the design of electronic circuits using PSpice.

### Curriculum

- Introduction to PSPICE, Download and installation
- Getting started with Simulation Software, Basic steps of PSPICE
- DC Circuits Analysis in PSPSICE
- Linear Resistance calculation
- Nonlinear Resistance calculation
- Transient Analysis
- AC Sweep Analysis
- Buck converter design and simulation using PSPICE
- Digital System simulation using PSPICE
- Design and simulation of Multiplexer using PSPICE

#### Assessment:

At the end of the course Module wise internal assessments to be done and we distributed certificates to students.

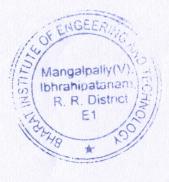

SHARAT INSTITUTE OF ENGG & TECH MANGALPALLY(V), IBRAHII/ATNAM(N) PROIST TELANGANA-501510

| S. No | Name of the Course                                    | Course Code | Duration | Number of students Registered | Number of students Benefited |
|-------|-------------------------------------------------------|-------------|----------|-------------------------------|------------------------------|
| 17    | Integration and Control of Embedded Electrical system | ICE_EEE     | 34 HOURS | 41                            | 41                           |

# **Objectives:**

- 1. To provide an overview of Design Principles of Embedded System.
- 2. To provide clear understanding about the role of firmware, operating systems in correlation with hardware systems.

#### **Outcomes:**

After the completion of the course students will be able to

- Expected to understand the selection procedure of Processors in the Embedded domain.
- 2. Design Procedure for Embedded Firmware.
- 3. Expected to visualize the role of Real Time Operating Systems in Embedded Systems
- 4. Expected to evaluate the Correlation between task synchronization and latency issues

#### Curriculum

- Introduction & Overview
- Design Process: Requirements, Specifications, Architecture Design, Designing of Components, System Integration
- Embedded System Architecture
- Basic Embedded Processor/Microcontroller Architecture
- RISC Example: ARM, DSP Processors, Harvard Architecture, PIC
- Embedded Control Applications, PID Controllers
- Fuzzy Logic
- Fault-tolerance Techniques: Reliability Evaluation Techniques

### **Assessment:**

At the end of the course Module wise internal assessments to be done and we distributed certificates to students.

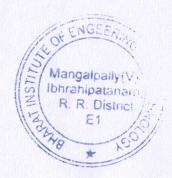

PRINCIPAL
PRINCIPAL
SHARAT INSTITUTE OF ENGG & YECK
MANGALPALLY(V), IBRAHII/ATNAMIA/
PROIST TELANGANA-501510

| S. No | Name of the Course                                               | Course Code    | Duration | Number of students Registered | Number of students Benefited |
|-------|------------------------------------------------------------------|----------------|----------|-------------------------------|------------------------------|
| 19    | Technical training on Practical Session on building construction | STBC_CIVI<br>L | 36 HOURS | 35                            | 35                           |

### **Objectives:**

- 1. To make students aware with different advance building construction methodologies.
- 2. To prepare the students to handle the errors they are likely to come across any large scale survey works.

#### **Outcomes:**

After the completion of the course students will be able to

- Students are able to understand the property, use, advantage and disadvantage of different material used in construction
- Students are able to understand the component of building with their function
- 3. Students are able to understand construction procedure of different components

#### Curriculum

- Explanation of building.
- Purpose of building
- Materials for building
- Teams in the building process
- Members in the building teams
- Features of Bills of Quantities
- Materials schedule

#### **Assessment:**

At the end of the course Module wise internal assessments to be done and we distributed certificates to students.

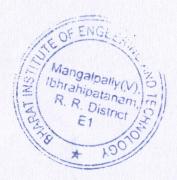

SHARAT INSTITUTE OF ENGG & TECH MANGALPALLY(V), IBRAHITATNAMIN P.P.DIST TELANGANA-501510

| S. No | Name of the Course                                          | Course Code     | Duration | Number of students Registered | Number of<br>students<br>Benefited |
|-------|-------------------------------------------------------------|-----------------|----------|-------------------------------|------------------------------------|
| 21    | Technical training on<br>AUTOCAD, MATLAB,<br>CREO AND ANSYS | STAMCA_MEC<br>H | 37 HOURS | 41                            | 41                                 |

#### **Objectives:**

- 1. To provide the fundamental concepts of the theory of the finite element method
- 2. To develop proficiency in the application of the finite element method (modeling, analysis, and interpretation of results) to realistic engineering problems through the use of a major commercial general-purpose finite element code

#### **Outcomes:**

After the completion of the course students will be able to

- 1. To demonstrate the ability to create models for trusses, frames, plate structures, machine parts, and components using ANSYS general-purpose software:
- general-purpose software;
  2. To model multi-dimensional heat transfer problems using ANSYS;
- 3. To demonstrate the ability to evaluate and interpret FEA analysis results for design and evaluation purposes;
- 4. To develop a basic understanding of the limitations of the FE method and understand the possible error sources in its use.

#### Curriculum

- Introduction to AUTOCAD
- Sketch Tool Bar and Applications, Modify Toolbar and Applications
- Annotations, AUTOCAD Exercise Session I
- 3D Module, 3D Draw Tools and Modify Tools, 3D Modeling & Exercises
- Assembly & Drafting
- Introduction, 2D Tools- Drawing, Line, Arc, Circle, Rectangle
- 2D Tools, Modifying, Mirror, copy, off set, move, trim
- 3D Drawing tools, Extract, Revolve, Sweep, hole
- Practice Session on CREO I
- Test & Evaluation

#### **Assessment:**

At the end of the course Module wise internal assessments to be done and we distributed certificates to students.

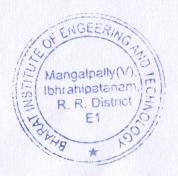

SHARAT INSTITUTE OF ENGG & TECH-MANGALPALLY(V), IBRAHII/ATNAM(M) R.R.DIST, TELANGANA-501510